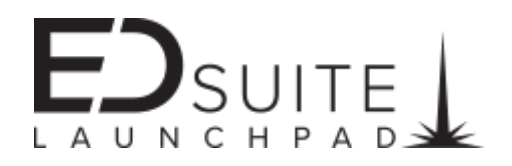

Please use the "Add" & "Add All Content" links seen throughout this website to add content to your custom report. At least one piece of content must be added to the custom report before it will become accessible.